Exam: HP0-M36

Title: HP Data Protector Software

**Fundamentals for Windows** 

Version: Demo

- 1. Which statement is true about an HP Data Protector Software session restore?
- A. It is fast because it is restoring only whole volumes.
- B. Objects from a backup are restored in parallel.
- C. It does not require any control as it is restoring everything.
- D. The database will not be used.

Answer: B

- 2. What is a media pool?
- A. logical collection of media that belong together
- B. collection of data that should be backed up
- C. concept that enables faster backup and restore
- D. physical collection of media that is used by the same device

Answer: A

- 3. What is the maximum size of a file depot for Windows?
- A. 500GB
- B. 600GB
- C. 1TB
- D. 2TB

Answer: D

- 4.By default, which file is the HP Data Protector Software database recovery file?
- A. obrindex.dat
- B. obdb.dat
- C. obdatafiles.dat
- D. obdbrecovery.dat

Answer: A

- 5. The HP Data Protector Software Backup Session Manager runs on which system(s) in the cell?
- A. Cell Manager only
- B. client only
- C. dedicated installation server
- D. client and Cell Manager

Answer: A

## **Trying our product!**

- ★ 100% Guaranteed Success
- ★ 100% Money Back Guarantee
- ★ 365 Days Free Update
- ★ Instant Download After Purchase
- ★ 24x7 Customer Support
- ★ Average 99.9% Success Rate
- ★ More than 69,000 Satisfied Customers Worldwide
- ★ Multi-Platform capabilities Windows, Mac, Android, iPhone, iPod, iPad, Kindle

## **Need Help**

Please provide as much detail as possible so we can best assist you.

To update a previously submitted ticket:

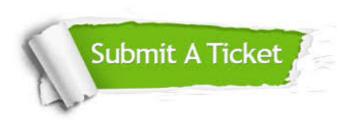

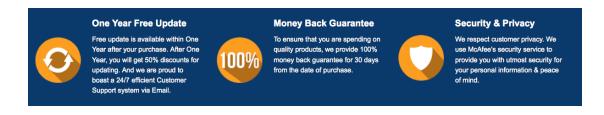

## Guarantee & Policy | Privacy & Policy | Terms & Conditions

Any charges made through this site will appear as Global Simulators Limited.

All trademarks are the property of their respective owners.

Copyright © 2004-2014, All Rights Reserved.